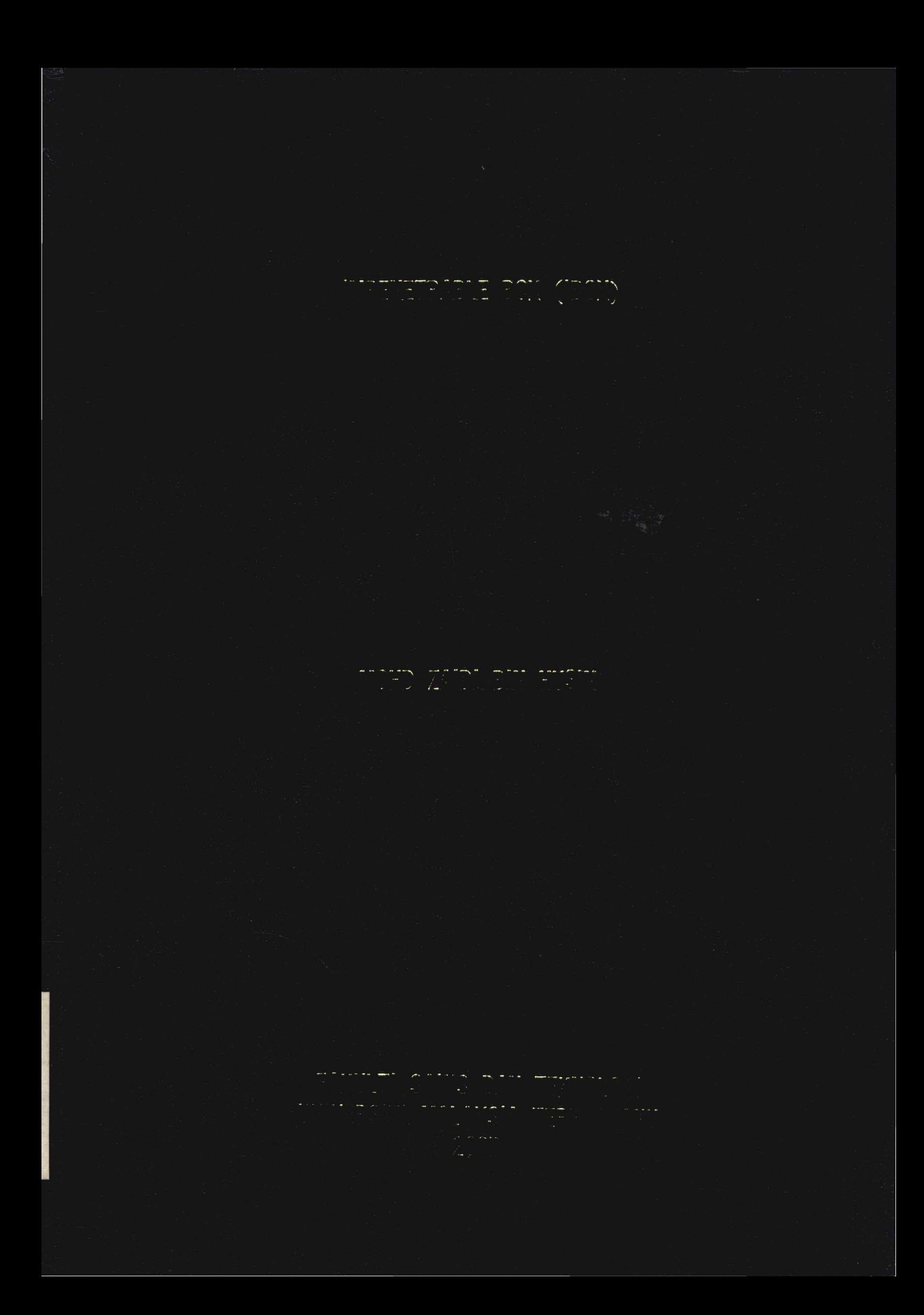

 $\mathtt{11000512'}$   $\mathtt{1}$   $\mathtt{Perpustakaan\, Sultanan\, N}}$ 

T ur Zahirah (UMT sia Terengganu

 $c|N5011$ 

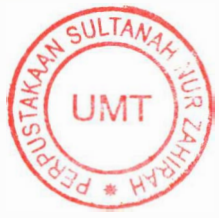

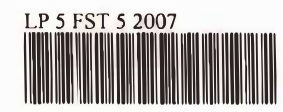

1100051271 Impenetrable box (IBOX) / Mohd Zaidi Husin.

#### **UNIVERSITI �:PUSTAKAAN 21030 KUAyi��::��GGANU (<sup>U</sup>MT) 21030 KUALA TERENGGANU**

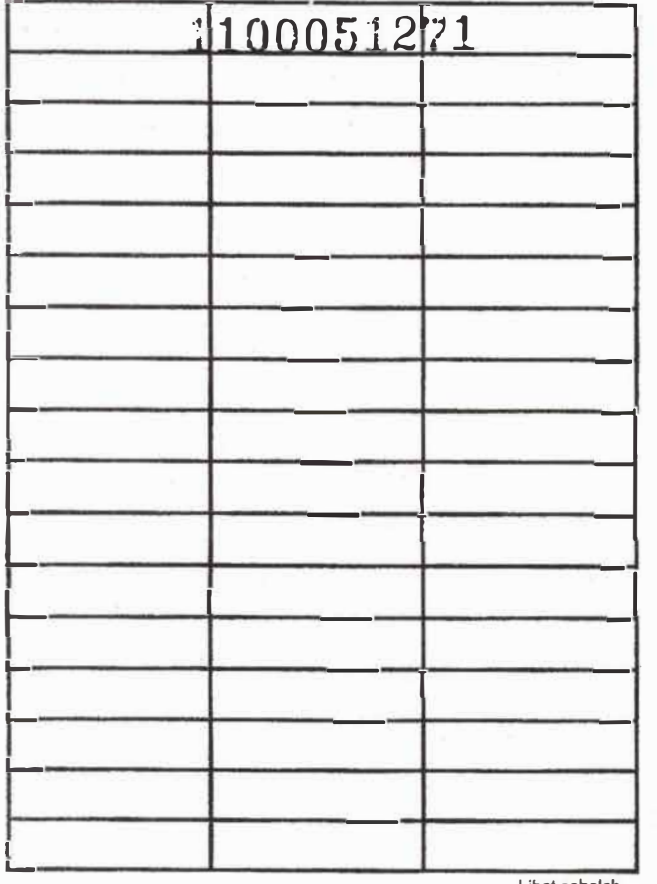

Lihat sebelah

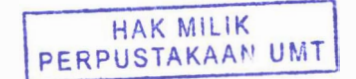

IMPENETRABLE BOX (IBOX)

By Mohd Zaidi bin Husin

Research Report submitted in partial fulfillment of the requirement for degree of Bachelor of Applied Sciences (Physics Electronics and Instrumentations)

> Department of Physical Sciences Faculty of Sciences and Technology UNIVERSITI MALAYSIA TERENGGANU 2007

# **11000512'/1**

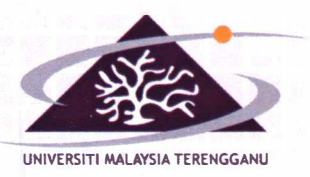

**UNIVERSITI MALAYSIA TEREN** 

21030 KUALA TERENGGANU, TERENGGANU, MALAYSIA Tel. : 09-668 4100 F aks : 09-669 6441 Laman Web: http://www.umt.edu.my

#### **FAKULTI SAINS DAN TEKNOLOGI JABATAN SAINS FIZIK**

# **PENGAKUAN DAN PENGESAHAN LAPORAN PROJEK PENYELIDIKAN I DAN II**

Adalah ini diakui dan disahkan bahawa laporan penyelidikan bertajuk:

**IMPENETRABLE BOX (IBOX)** oleh **MOHD ZAIDI BIN HUSIN,** no matrik **UK10011** telah diperiksa dan semua pembetulan yang disarankan telah dilakukan. Laporan ini dikemukakan kepada Jabatan Sains Fizik sebagai memenuhi sebahagian daripada keperluan Ijazah Sarjana Muda Sains Gunaan (Fizik Elektronik dan Instrumentasi), Fakulti Sains dan Teknologi, Universiti Malaysia Terengganu.

Disahkan oleh:

 $\sim$ . . . . . <del>.</del> . . . . . . . **. .** 

Penyelia Utama Nama : Mrs. Wan Mariam binti Wan Muda Cop Rasmi : WAN MARIAM WAN MUDA

**Takulti Sains Fizik**<br>Fakulti Sains dan Teknologi Jabatan Sains Fizik Universiti Malaysia Terengganu .............................. � :.��-� .i:c.ua/a Terengganu

Penyelia Kedua (jika ada) Nama : Cop Rasmi:

Ketua Jabatan Sains Fizik Nama : Prof. Madya Dr. Senin bin Hassan Cop Rasmi: PROF. MADYA DR. SENIN HASSAN

**Ketua** Jabatan **Jabatan** Sains Fizik Fakulti Sains dan Teknologi Universiti **Malaysia** Terengganu 21030 Kuala Terengganu

Tarikh: 25 April 2007

Tarikh:

Tarikh: 25 April 2007

#### **ACKNOWLEDGEMENTS**

I am fully thankful to God for its blessing as it is really one of the biggest factors for me in completing this Final Year Project. In this opportunity, I would like to express my deepest and warmest gratitude to my caring supervisor, Mrs. Wan Mariam binti Wan Muda for her assistance and guidance throughout this project. I am very thankful to her for all the valuable advices, motivations, ideas and opinions, and commitments.

Besides that, I am grateful to all the lecturers and staff in the Department of Science Physics, especially Mrs. Pathieah binti Mohamad and Mr. Haji Hassan bin Husin. On top of that, I also would like to thank Mr. Mohd Zaki bin Mohd Annuar and Mr. Wan Azhar bin Wan Jusoh in helping me learning the MPLAB software program and programming. It is a pleasure and a wonderful experience to have opportunity to work with all of them.

I am also full of gratitude to Mr. Dr. Mohd Ikmar Nizam bin Mohamad Isa as the coordinator for the Final Year Projects and thank a million to Assoc. Professor Dr. Senin bin Hassan, the Head of Science Physics Department. Last but not least, I would like to appreciate all my beloved friends for their support and assistance in making my project a reality.

Special thanks goes to Mr. Nik Aziz Nik Ali, Mr. Bhoman bin Mison, Miss Siti Nur Baiyyah binti Mohd Saidi, Miss Rahimah binti Othman and Miss Siti Nur Suhada binti Semail.

Finally, a million thanks goes to my beloved parents for their continuous support and encouragement, as it give me more spirit to step forward and be the best. Thank you very much.

# **TABLE OF CONTENTS**

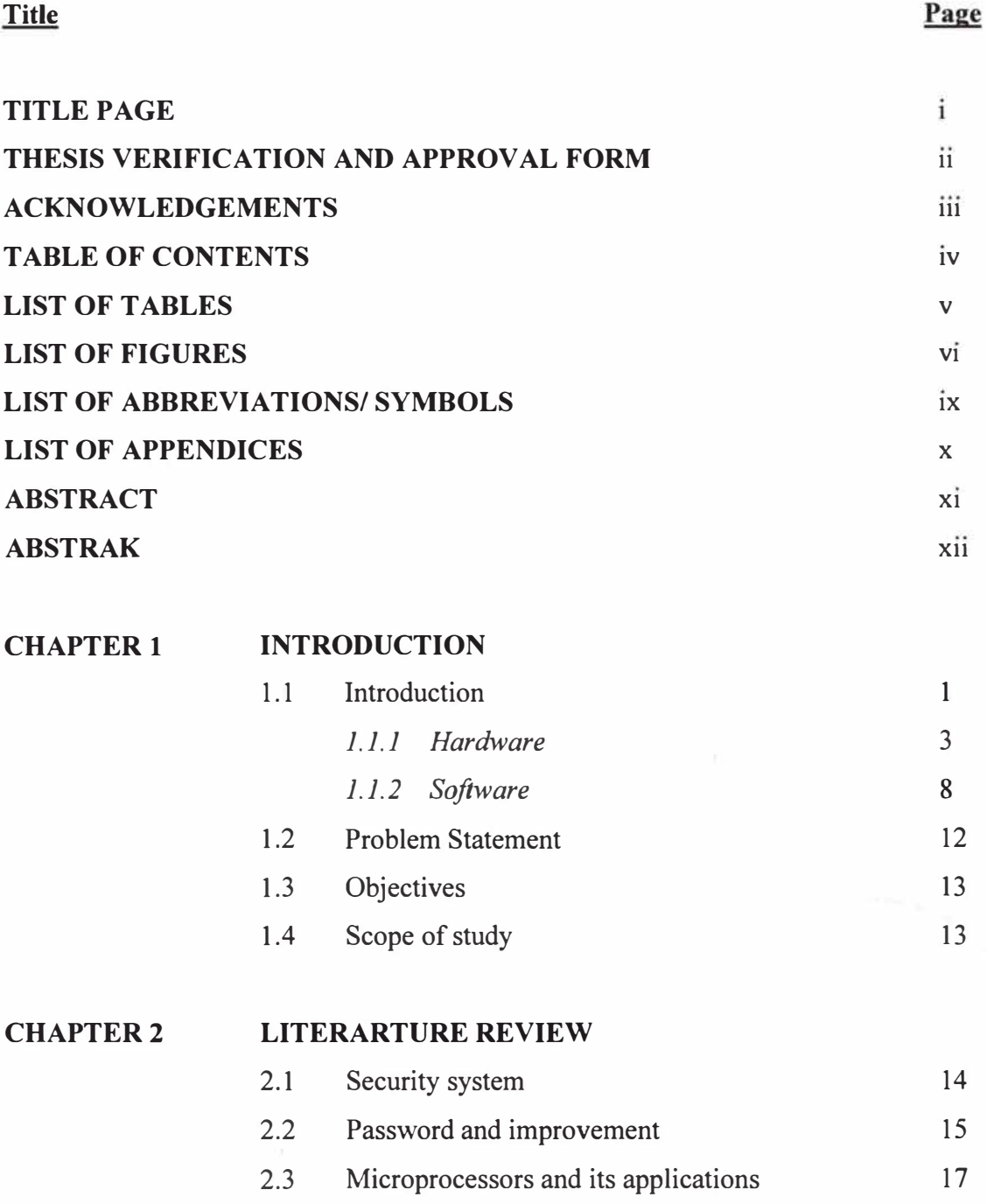

## **CHAPTER3 METHODOLOGY**

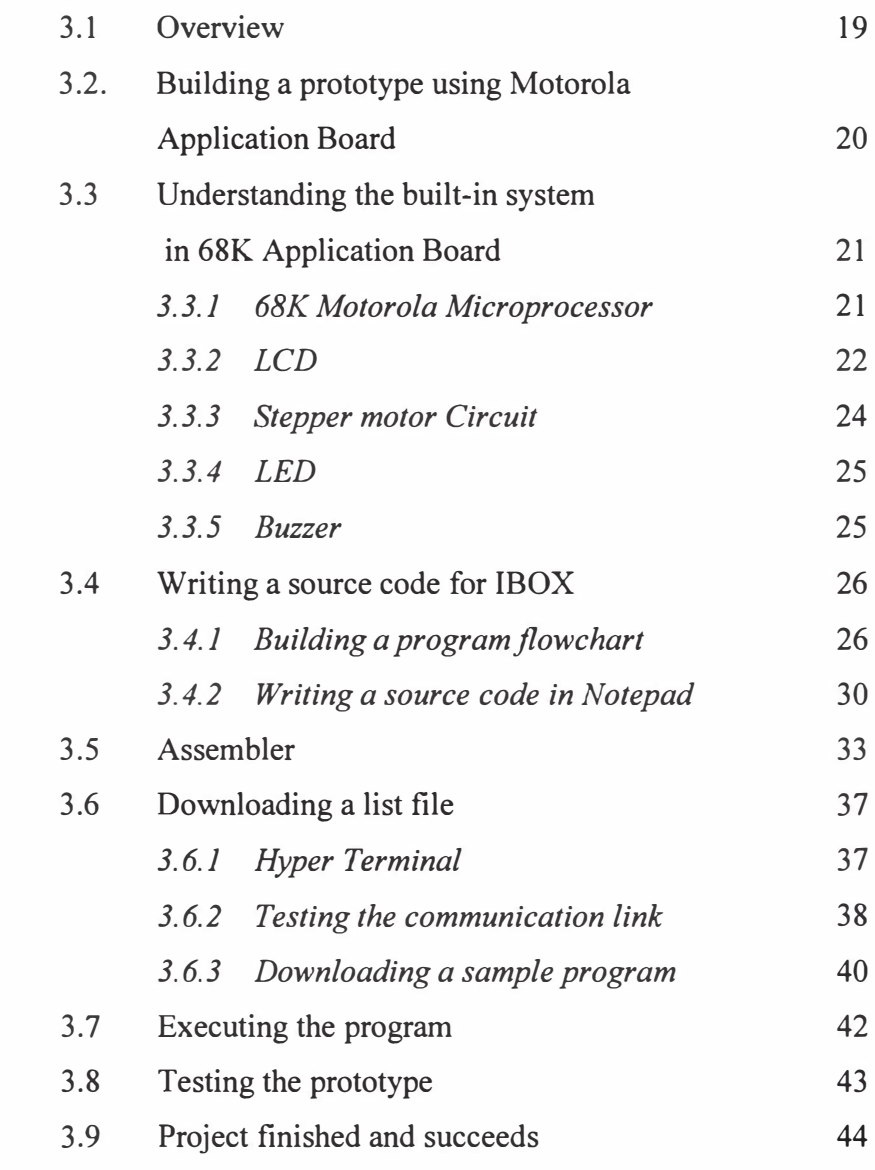

### **CHAPTER4 RESULTS AND DISCUSSIONS**

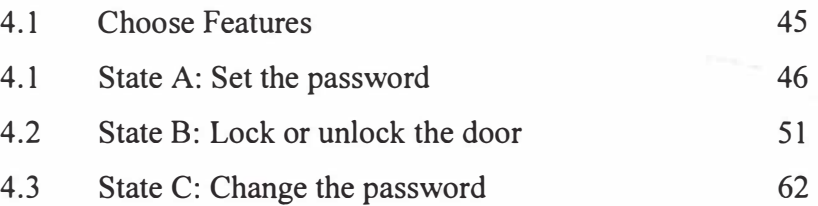

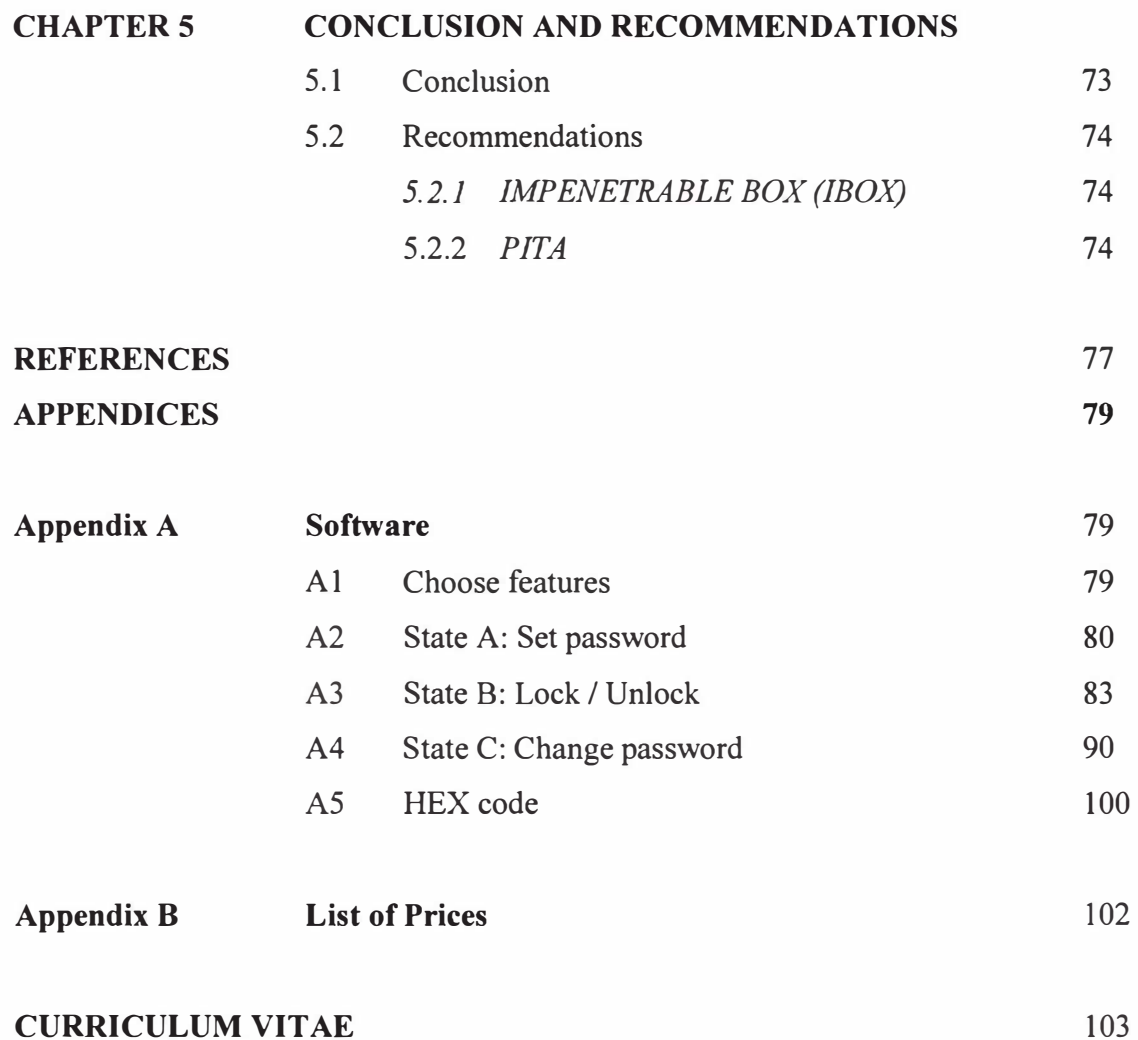

 $\overline{\mathcal{C}}$ 

**V** 

# **LIST OF TABLES**

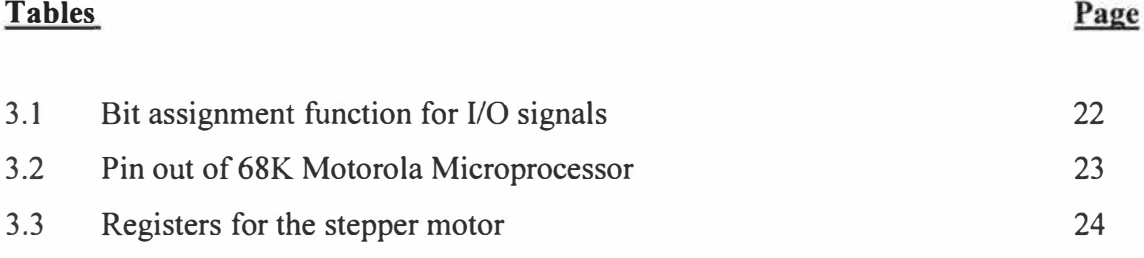

# **LIST OF FIGURES**

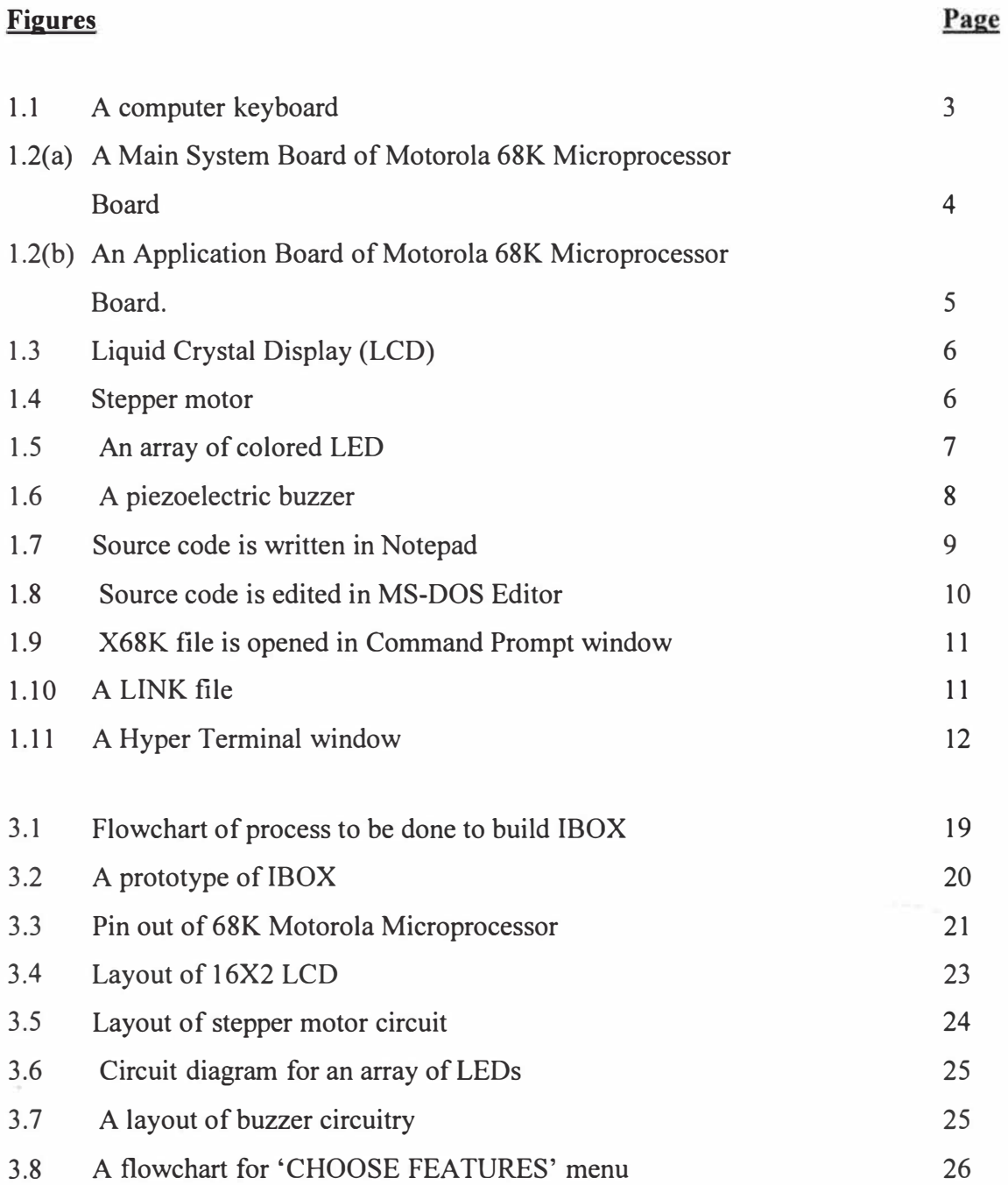

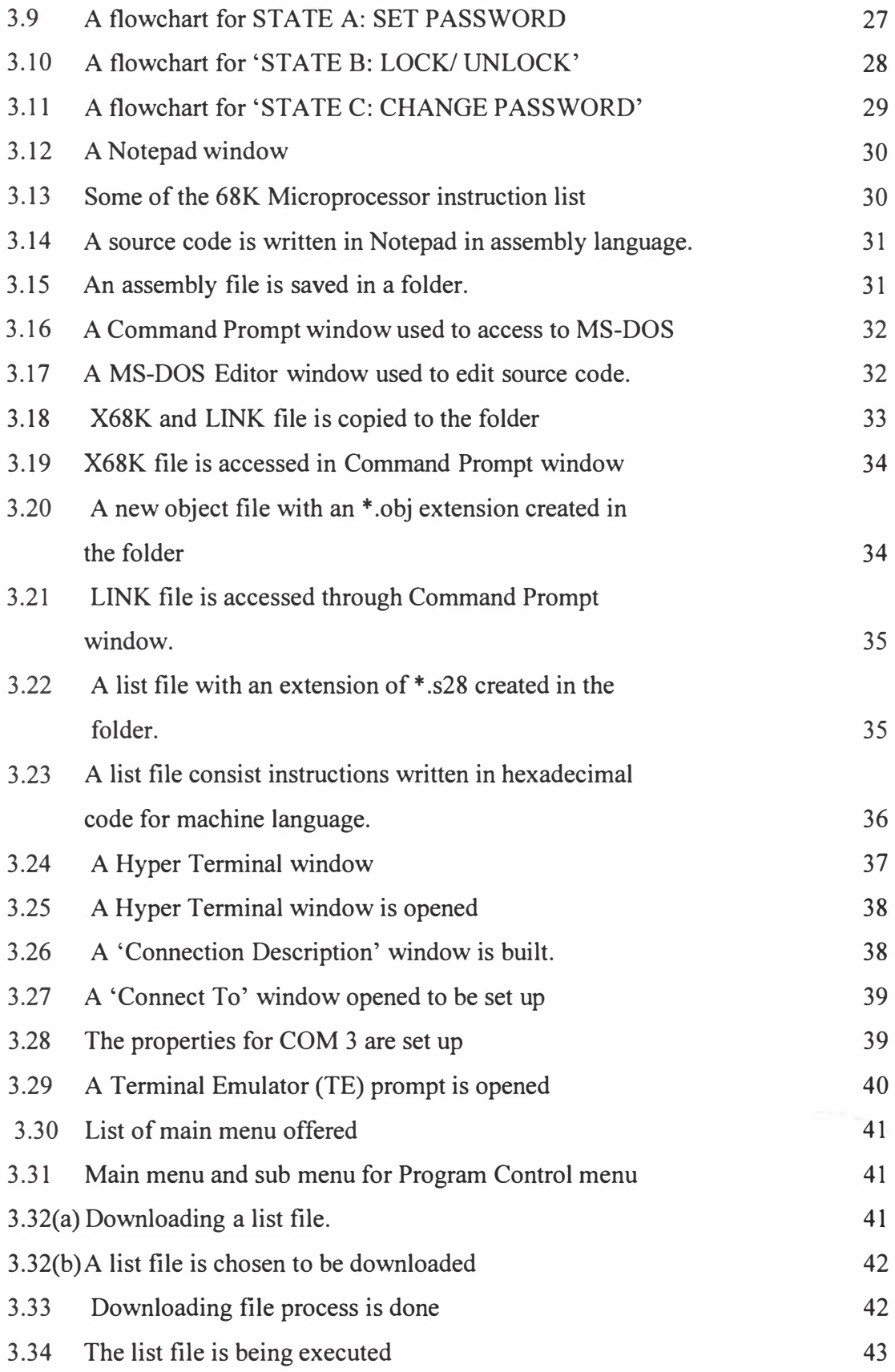

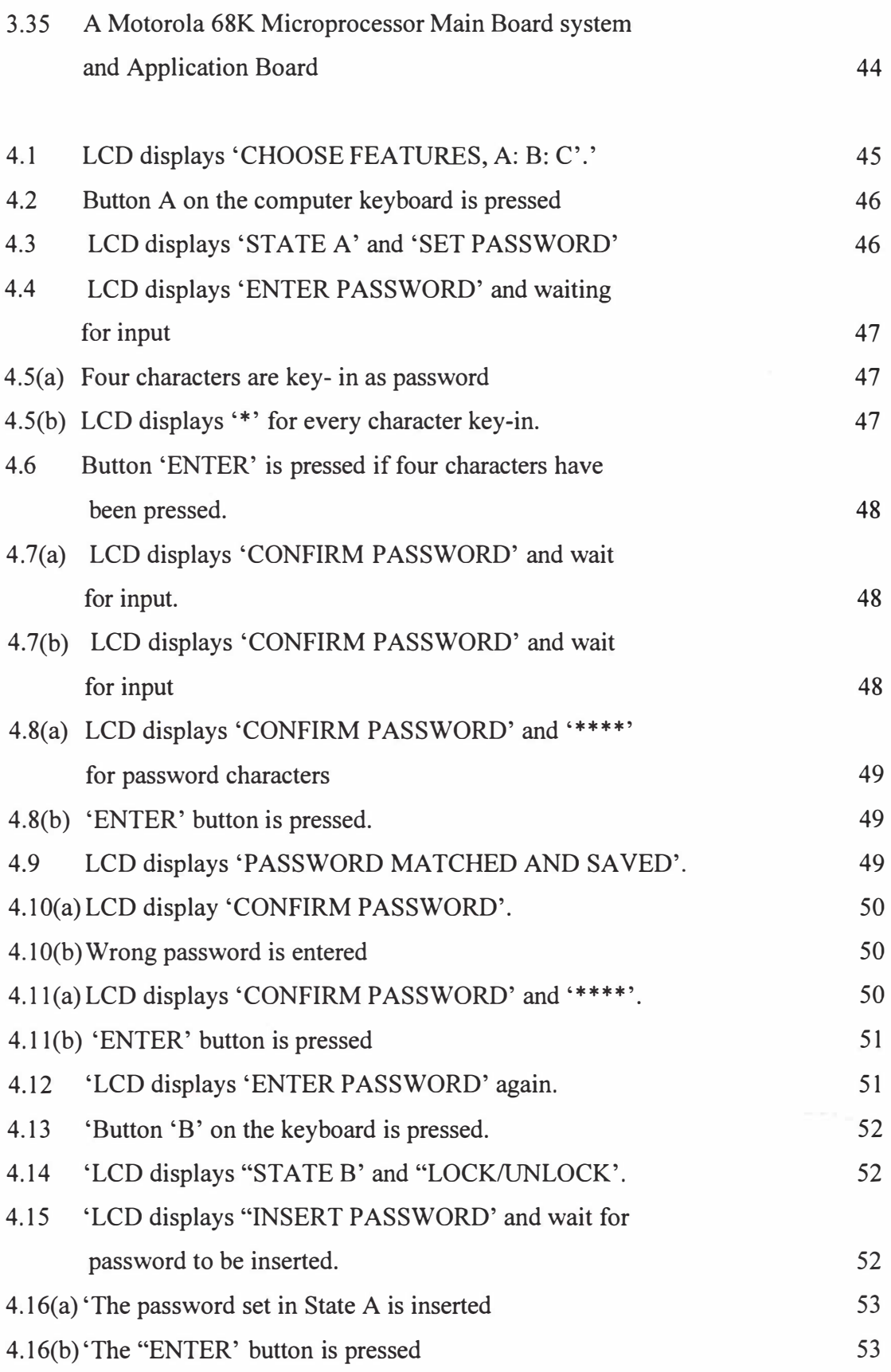

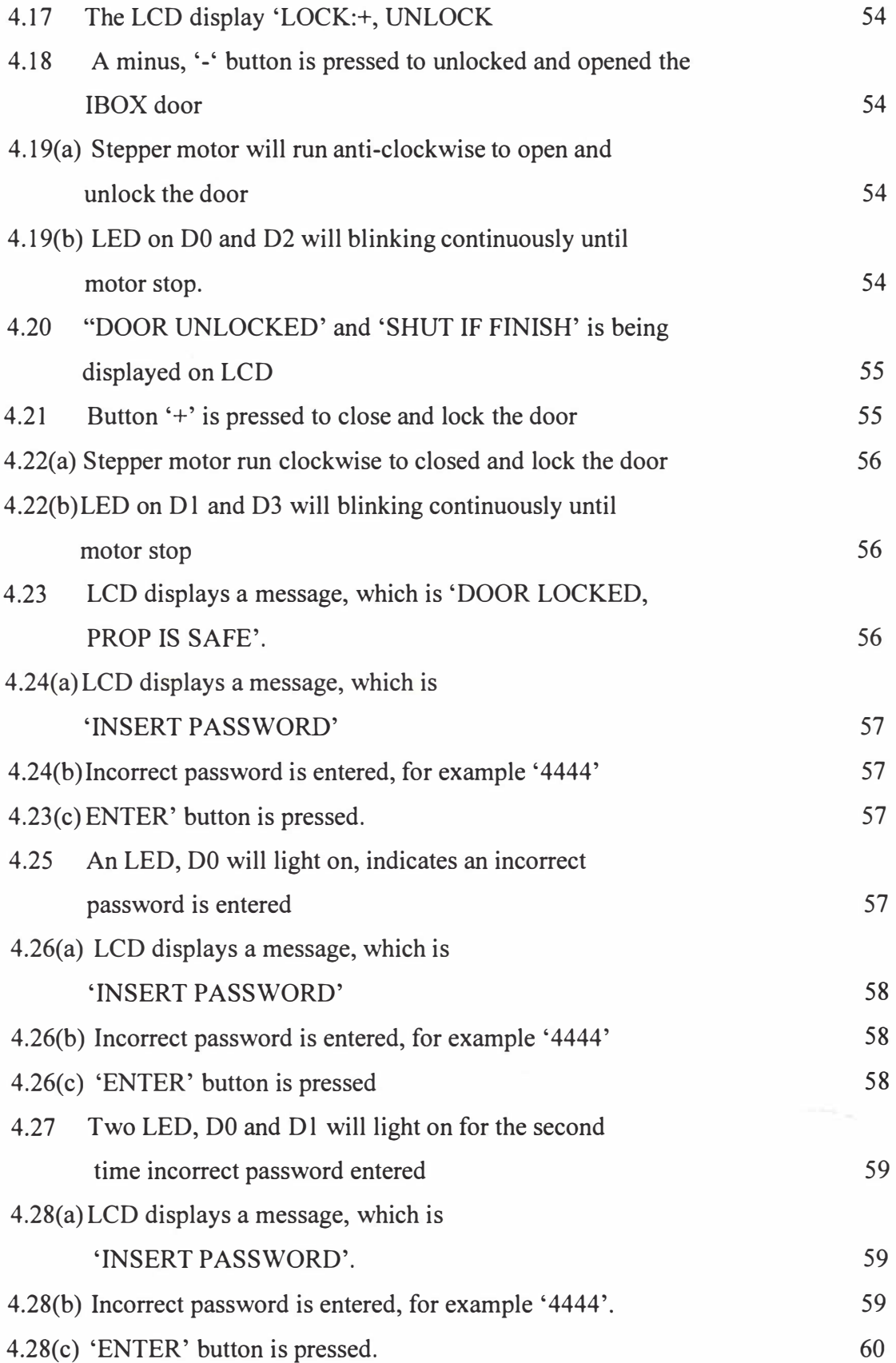

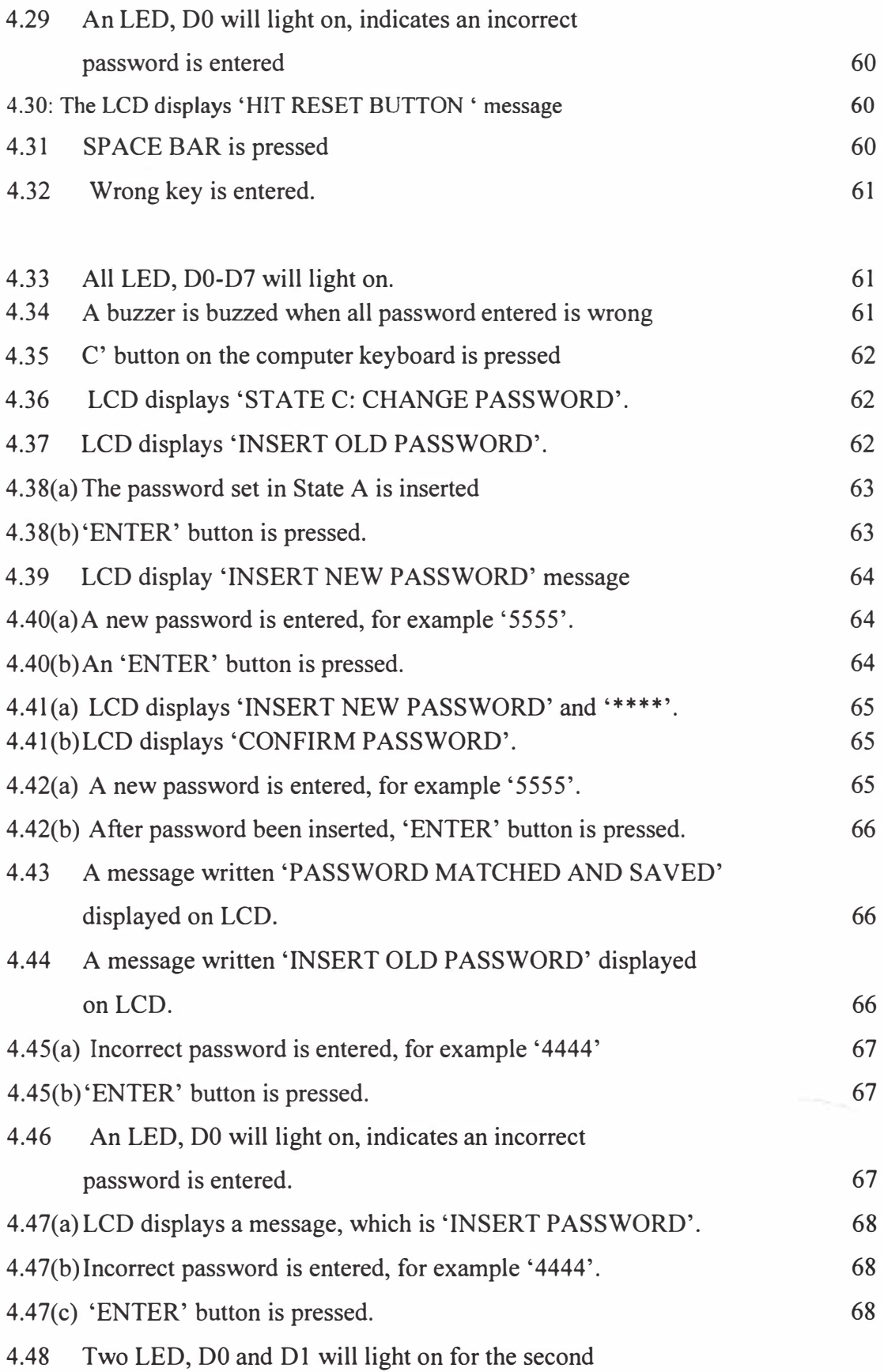

**Xl** 

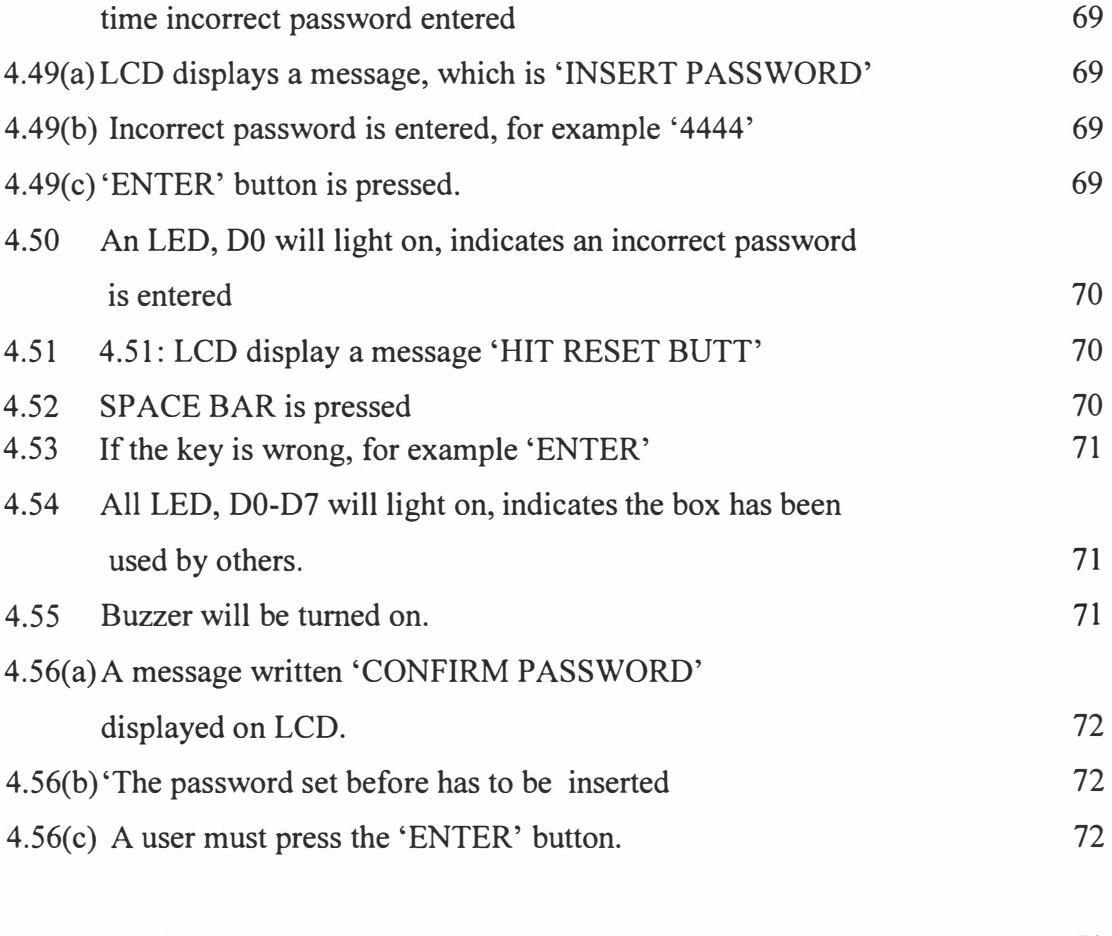

5.1 The hardware used in building IBOX. 73

# **LIST OF ABBREVIATIONS AND SYMBOLS**

# **Abbreviation/ Symbol**

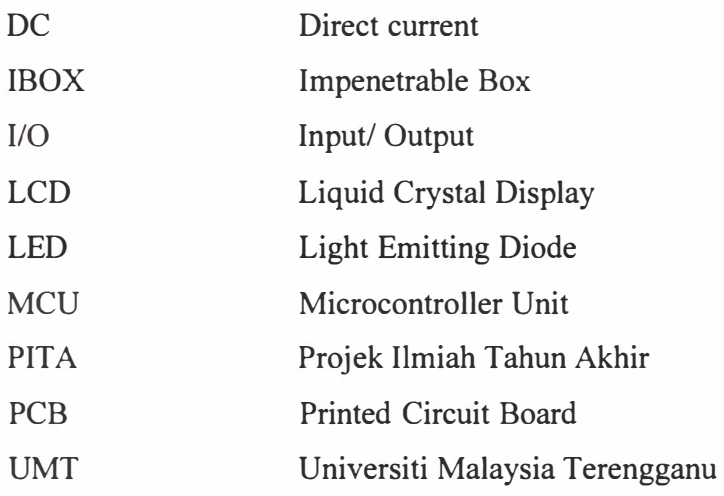

## **LIST OF APPENDICES**

# **Appendices** Page Appendix A Software 79 A 1- Choose Features 79 A2- State A: Set Password 80 A3- State B: Lock/ Unlock 83 A4- State C: Change Password 90 A 5- HEX code for IBOX 100 Appendix B List of Price for Hardware used 102

#### **ABSTRACT**

Aware on safety in the house, this project was undergone. The objective of this project to build a safe called Impenetrable Box (IBOX). A user can keep their precious and valuable things, properties or documents inside the IBOX without need to worry about theft, flood or fire. Motorola 68K Microprocessor Application Board is used for this project because it has all the important hardware, which is Liquid Crystal Display (LCD), Light Emitting Diode (LED), buzzer and Stepper motor. A source code can be written in notepad or MS-DOS editor. Then, this file is assembled using 68K and LINK files to generate object and list file respectively. A HyperTerminal window is used to download the list file into the microprocessor and execute the program. The operation of the system is based on password authentication, where a user must enter a correct password to do the features. The password is received from a computer keyboard and been display on the LCD. A user can only enter three wrong passwords before the buzzer sound. The number of wrong password entered is indicated by the number of glowing LED. There are three features that have been programmed, which are setting the password, locking or unlocking the door and changing the password. The advantages of this IBOX are no key needed and more character can be used as password. The disadvantages of this box are the limited characters to be used as password, that is only four characters and the number of entered password is thrice. Hopefully, in the future, this IBOX will be equipped with thumb print scanner and can do more features like displays the time and date.

### **ABSTRAK**

Menyedari kepentingan keselamatan dalam sebuah rumah, maka projek ini dijalankan. Objektif utama projek ini adalah untuk membina sebuah peti simpanan yag dinamakan *Impenetrable Box* atau singkatannya IBOX. Seseorang pengguna boleh menyimpan barangan berharga atau dokumen penting ke dalam IBOX tanpa perlu khuatir tentang kecurian, banjir atau kebakaran. Papan Aplikasi Motorola 68K Mikroprosessor merupakan perkakasan terpenting dalam pembinaan projek ini kerana ia mempunyai komponen perakakasan lain seperti paparan cecair kristal (LCD), diod pemancar cahaya (LED), peringing dan motor Stepper. Kod sourceditulis di dalam Notepad atau MS-DOS *Editor.* Kemudian, fail ini disusun menggunakan fail X68K dan LINK untuk mencipta fail *object* dan fail *list.* Tetingkap *Hypertreminal* digunakan untuk memuat turun fail 'list' dan menjalankan program yang telah diarahkan. Sistem ini beroperasi menggunakan sistem pengesahan kata laluan, yang mana seseorang pengguna mesti memasukkan kata laluan yang betul untuk menjalankan ciri-ciri yang dipilih. Kata laluan diperolehi daripada papan kekunci komputer, kemudian dipaparkan pada LCD. Seorang pengguna hanya boleh memasukkan tiga kata laluan yang salah sebelum peringing berbunyi. Bilangan kata laluan salah yang telah dimasukkan akan ditunjukkan oleh bilangan LED yang menyala. Terdapat tiga ciri utama dalm sistem ini, iaitu menetapkan kata laluan, membuka dan mengunci pintu IBOX dan menukar kata laluan. Kelebihan tentang sistem 1m adalah tiada lagi masalah kehilangan kunci, bilangan karakter yang

digunakan sebagai kata laluan tidak terhad kepada nombor sahaja bahkan juga huruf. Keburukan kepada sistem ini adalah bilangan karakter yang terhad, iaitu empat nombor sahaja dan kebolehulangan jika tersalah kata laluan adalah sebanyak tiga kali. Harapan saya untuk menambahkan lagi ciri-ciri IBOX seperti paparan waktu dan kalendar dan juga dilengkapi dengan pengesan cap ibu jari.